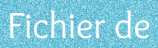

# Mathématiques

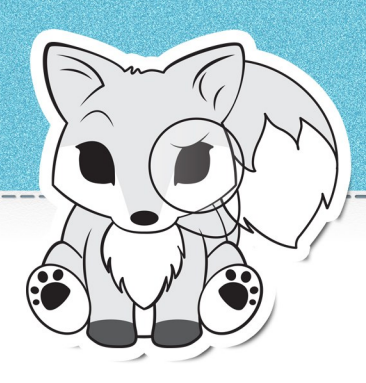

mon mémo

Quelques formulations ou représentations sont inspirées du travail de C. Henaff, S. Peyronie, P. Millery, C. Henaff pour la méthode TOTEM (éditions Retz). Les illustrations sont toutes des productions personnelles. Merci de ne pas repartager ce travail (ni en intégralité, ni en partie, ni à l'identique, ni modifié).

## Sommaire

### **NUMÉRATION**

- Avec les nombres entiers
- 01 Les nombres entiers
- 02 Les grands nombres
- 03 Décomposer un nombre
- 04 Comparer et ranger des nombres
- 05 Encadrer un nombre
- 06 Arrondir un nombre
- 07 La droite graduée

# Avec les fractions 08 Les fractions 09 Comparer une fraction à l'unité 10 Reconnaitre une fraction égale à un entier 11 Reconnaitre des égalités de fractions 12 Calculer avec des fractions 13 Décomposer une fraction 14 Placer sur une droite graduée 15 Les fractions décimales Avec les nombres décimaux 16 Fractions décimales et nombres décimaux 17 Lire et écrire les nombres décimaux 18 Placer sur une droite graduée 19 Comparer et ranger

20 Encadrer les nombres décimaux

# Sommaire

### CALCUI S POSÉS

- 21 L'addition posée
- 22 La soustraction posée
- 23 La multiplication posée
- 24 La division posée
- 25 La division posée (nombres décimaux)

### **GRANDEURS ET MESURES**

- 26 Les longueurs
- 27 Les masses
- 28 Les contenances
- 29 Utiliser un tableau des unités
- **30** Le périmètre
- **31** L'aire

### **32** Lire l'heure

### **33** Les durées

# **FSPACE ET GÉOMÉTRIE**

- 34 Les droites perpendiculaires
- 35 Les droites parallèles
- 36 Coder les propriétés d'une figure
- 37 Les différents quadrilatères
- 38 Les différents triangles
- 39 Le cercle
- 40 Tracer un rectangle ou un carré
- 41 Tracer un triangle
- 42 Tracer un losange
- 43 La symétrie axiale
- 44 Les solides

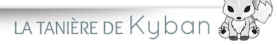

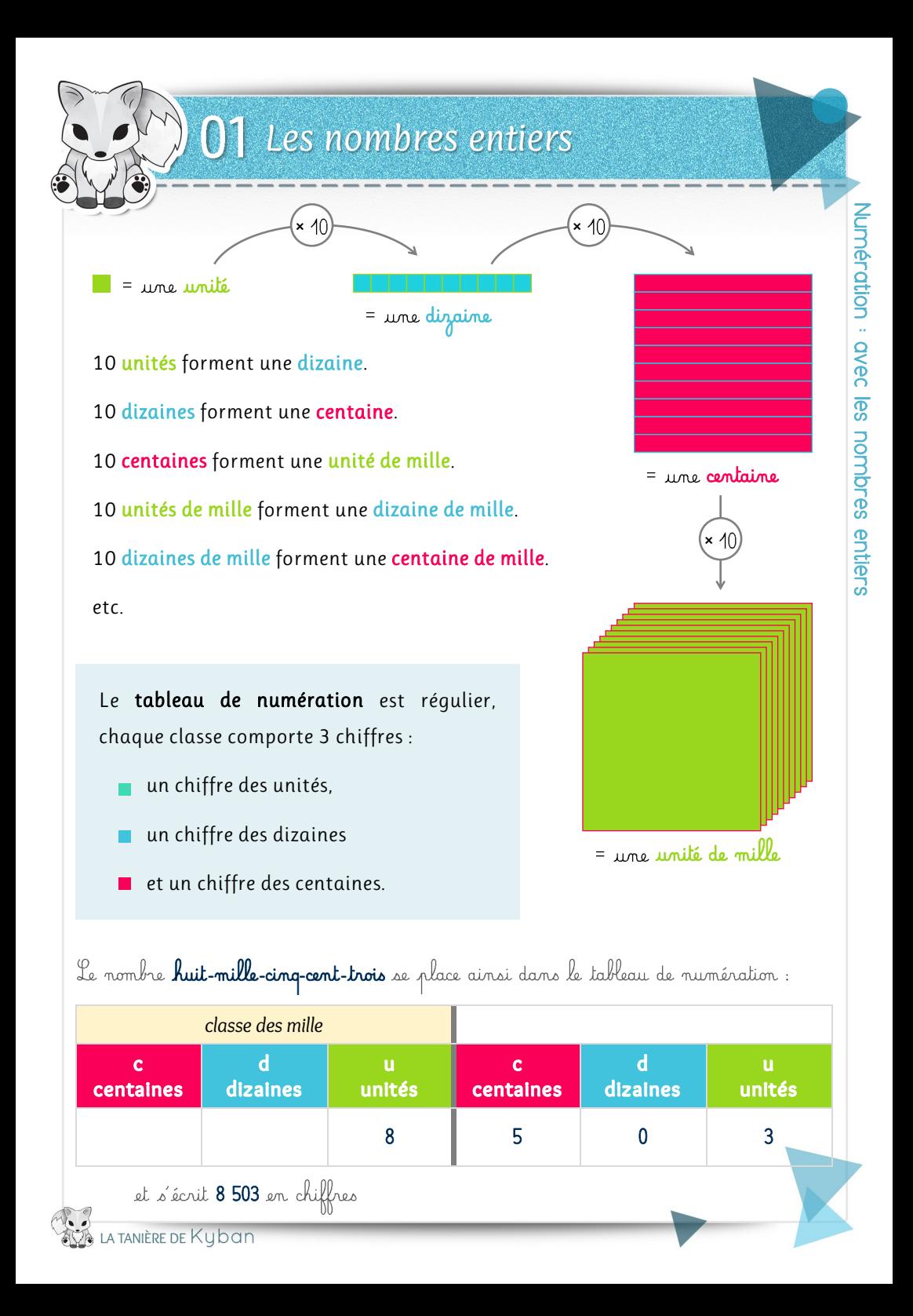

![](_page_5_Picture_99.jpeg)

Pour lire un grand nombre, je fais des groupes de trois chiffres en partant de la droite. Puis, je lis de gauche à droite. Entre chaque groupe, je dis la classe.

![](_page_5_Figure_2.jpeg)

Pour écrire un nombre en lettres, je mets des tirets entre chaque mot.

Quelques règles à mémoriser :

- Le mot « vingt » n'a de « s » que pour écrire « quatre-vingts » mais pas m. « quatre-vingt-un ».
- Le mot « cent » n'a de « s » que s'il y a plusieurs centaines et rien d'écrit à la suite : « trois-cents » mais « trois-cent-cinq ».

Le mot « mille » n'a jamais de « s ».

![](_page_6_Picture_0.jpeg)

Je peux faire apparaitre le nombre d'unités, de centaines, de dizaines, d'unités de mille (etc.) qui composent le nombre. Je peux aussi décomposer par classe. Cela donne de nombreuses possibilités.

![](_page_6_Figure_2.jpeg)

![](_page_7_Picture_0.jpeg)

#### Pour comparer deux nombres :

Je regarde le nombre de chiffres.

S'il y a une différence, celui qui a le plus de chiffres est le plus grand.

Sinon, je compare les chiffres un à un, en commençant par la gauche.

Par exemple, pour comparer 85 203 et 3 203 il me suffit de constater que le premier nombre a 5 chiffres et que le second a 4 chiffres pour savoir que 85 203 est le plus grand: 85 203 > 3 203.

Pour comparer 85 203 et 85 403 (qui ont tous les deux 5 chiffres), je dois d'abord comparer le chiffre des **dizaines de mille (8)**, puis des **unités de mille (5)**, puis des centaines (2 et 4) pour trouver une différence : 85 203 < 85 403.

#### Pour ranger une série de nombres dans l'ordre croissant :

- Je recopie la série de nombres.
- J'identifie le nombre le plus petit.
- Je l'écris à gauche et je le barre dans la série. m.
- J'écris le signe « » (est plus petit que). ш
- J'identifie le nombre restant le plus petit.
- etc…

Pour ranger dans l'ordre décroisant, je cherche le nombre le plus grand et j'utilise le signe « » (est plus grand que).

ORDRE CROISSANT = DU PLUS PETIT AU PLUS GRAND

LA TANIÈRE DE Kyban

![](_page_8_Figure_0.jpeg)

![](_page_9_Picture_0.jpeg)

Pour arrondir un nombre à la dizaine, je cherche le nombre le plus proche finissant par au moins un zéro.

Pour arrondir 1 507 à la dizaine, je dois choisir entre 1 500 et 1 510. 1 510 est plus proche de 1 507 que 1 510 donc:  $1507 \approx 1510$ .

Pour arrondir un nombre à la centaine, je cherche le nombre le plus proche finissant par au moins deux zéros.

Pour arrondir 1 507 à la centaine, je dois choisir entre 1 500 et 1 600. 1 500 est plus proche de 1 507 que 1 600 donc:  $1507 = 1500$ .

Pour arrondir un nombre à l'unité de mille, je cherche le nombre le plus proche finissant par au moins trois zéros.

Pour arrondir 1 507 à l'unité de mille, je dois choisir entre 1 000 et 2 000. 2 000 est plus proche de 1 507 que 1 000 donc:  $1\,507 = 2\,000$ .

LA TANIÈRE DE Kubar

![](_page_10_Figure_0.jpeg)

![](_page_11_Figure_0.jpeg)

![](_page_12_Figure_0.jpeg)

![](_page_13_Picture_0.jpeg)

Pour comparer une fraction à l'unité (1) je dois comparer le numérateur au dénominateur :

Si le numérateur est supérieur au dénominateur, la fraction est П supérieure à 1.

![](_page_13_Figure_3.jpeg)

Si le numérateur est inférieur au dénominateur, la fraction est inférieure m. à 1.

![](_page_13_Figure_5.jpeg)

Si le numérateur est égal au dénominateur, la fraction est égale à 1. П

$$
\frac{2}{2} = 1
$$

![](_page_14_Figure_0.jpeg)

![](_page_14_Figure_1.jpeg)

![](_page_15_Picture_0.jpeg)

Pour additionner des fractions, le dénominateur de ces fractions doit être le même. J'additionne les numérateurs et je garde le dénominateur commun.

![](_page_15_Figure_2.jpeg)

Pour soustraire une fraction à une autre, le dénominateur de ces fractions doit être le même. Je fais la différence entre les numérateurs et je garde le dénominateur commun.

$$
\frac{8}{12} - \frac{5}{12} = \frac{3}{12}
$$

Pour multiplier une fraction par un entier, je multiplie le numérateur par cet entier et je conserve le dénominateur de la fraction.

 $\mathbf{x}$  4 =

LA TANIÈRE DE KUbal

![](_page_16_Picture_0.jpeg)

Pour décomposer une fraction, je décompose le numérateur et je conserve le dénominateur.

![](_page_16_Figure_2.jpeg)

De cette façon, il est possible de trouver la partie entière d'une fraction.

![](_page_16_Figure_4.jpeg)

# 14 Placer sur une droite graduée

Pour placer une fraction sur une droite graduée, je dois partager chaque unité en parts égales. Le dénominateur de la fraction indique le nombre de parts pour chaque unité.

![](_page_17_Figure_2.jpeg)

![](_page_18_Picture_0.jpeg)

#### Pour placer des dixièmes ou centièmes, le papier millimétré peut aider.

![](_page_18_Figure_2.jpeg)

Pour m'aider à placer une fraction sur la droite graduée. , je dois chercher la partie entière de la fraction (cf. leçon 13) puis l'encadrer entre deux consécutifs.

S'il n'y a ni graduations entre les *unités*, ni papier millimétré, je peux situer (approximativement) une fraction sur la droite graduée.

![](_page_19_Picture_0.jpeg)

Les fractions qui ont pour dénominateur 10, 100, 1 000 (etc.) s'appellent des fractions décimales.

 $\overline{4}$ 

![](_page_19_Figure_2.jpeg)

![](_page_19_Figure_3.jpeg)

![](_page_19_Figure_4.jpeg)

Quand chaque diocième est partagé en <u>dix parts égales</u> l'<mark>unité e</mark>st partagée en c<u>ent parts</u> : chaque part représente  $\frac{1}{400}$  et se lit « un c<u>entième</u> ».

Quand chaque c<mark>entième</mark> est partagé en <u>dix parts égales</u>, l'<mark>unité es</mark>t partagée

en <u>mille parts</u> : chaque part représente  $\frac{1}{1000}$  et se lit « un <u>millième</u> ».

LA TANIÈRE DE Kyban

Une fraction décimale est une écriture d'un nombre décimal. Ce nombre décimal peut aussi s'écrire avec une écriture décimale. Pour passer de l'écriture fractionnaire à l'écriture décimale, il faut décomposer la fraction décimale (cf. leçon 13).

16 Fractions et nombres décimaux

![](_page_20_Figure_1.jpeg)

![](_page_21_Figure_0.jpeg)

Numération : avec les nombres décimaux

LA TANIÈRE DE Kubar

![](_page_22_Figure_0.jpeg)

![](_page_23_Picture_0.jpeg)

S'il n'y a ni graduations entre les unités, ni papier millimétré, je peux situer un nombre décimal sur la droite graduée. Pour cela, je regarde la partie entière.

Le nombre  $8,6$  a une partie entière égale à  $8$  : autrement dit,  $8,6$  c'est  $8$  + quelque chose de plus petit que l'unité. **8,6** est donc un petit peu plus grand que **8**, mais plus petit que 9. 0 1 2 3 4 5 6 7 8 9 10 11 12 13 14 15 16 17 Si la droite possède des graduations entre les *unités* ou est tracée sur du papier quadrillé ou millimétré, je peux placer un nombre décimal sur la droite graduée. Pour cela : je regarde la partie entière, П je repère les dixièmes ou centièmes. П  $2 \overline{3}$ 2.63  $2.3$  $3.1$ Chaque unité est partagée en <u>dix parts égales</u>. La droite est donc graduée en diminual

![](_page_23_Picture_3.jpeg)

![](_page_24_Picture_0.jpeg)

LE NOMBRE LE PLUS GRAND N'EST PAS OBLIGATOIREMENT CELUI QUI A LE PLUS DE CHIFFRES

Pour ranger une série de nombres décimaux dans l'ordre croissant, je suis la procédure identique aux nombres entiers en faisant attention lorsque je compare deux nombres décimaux :

- Je compare d'abord les parties entières. П
- Si plusieurs nombres ont la même partie entière, je compare les parties  $\overline{\phantom{a}}$ décimales.

![](_page_25_Picture_0.jpeg)

± 1

Pour encadrer un nombre décimal au dixième, j'écris :

- le nombre inférieur le plus proche ayant 1 chiffre après la virgule, П
- puis le nombre supérieur le plus proche ayant 1 chiffre après la virgule, п

![](_page_25_Figure_4.jpeg)

Pour encadrer un nombre décimal au centième, j'écris :

- le nombre inférieur le plus proche ayant 2 chiffres après la virgule, m,
- puis le nombre supérieur le plus proche ayant 2 chiffres après la virgule, П

Pour encadrer  $3,18$  au centième, j'écris :  $3,17 \leq 3,18 \leq 3,19$ . Pour encadrer 17,547 au centième, j'écris : 17,54 < 17,547 < 17,55.

Pour encadrer un nombre décimal au millième, j'écris :

le nombre inférieur le plus proche ayant 3 chiffres après la virgule, П

puis le nombre supérieur le plus proche ayant 3 chiffres après la virgule,

![](_page_26_Picture_0.jpeg)

J'écris les deux nombres, l'un sous l'autre, en écrivant un chiffre par carreau et en alignant :

Calculs posés

- les chiffres des unités entre eux г
- les chiffres des dizaines entre eux
- les chiffres des centaines entre eux П
- п etc.

Je trace le trait sur le premier interligne en-dessous. Puis, je calcule en partant de la droite.

![](_page_26_Figure_7.jpeg)

J'écris les deux nombres, l'un sous l'autre, en écrivant un chiffre par carreau et en alignant :

- les chiffres des unités entre eux г
- les chiffres des dizaines entre eux
- les chiffres des centaines entre eux П
- П etc.

Je trace le trait sur le premier interligne en-dessous. Puis, je calcule en partant de la droite. Je lis toujours du haut vers le bas !

![](_page_27_Picture_7.jpeg)

Je ne sais pas calculer 6 - 9. J'<u>ajoute</u> une **dizaine** à 6 pour obtenir 16 - 9. Pour ne pas oublier de <u>retirer</u> cette dizaine dans la colonne de gauche, je la note tout en bas de la colonne à gauche. Puis, je calcule 16 - 9 = 7 et j'écris 7.

ATTENTION À BIEN ÉCRIRE LES DEUX RETENUES EN BAS ET EN HAUT, EN MÊME TEMPS!

Je procède ainsi pour chaque colonne, en allant de droite à gauche.

LA DÉMARCHE EST LA MÊME AVEC LES NOMBRES DÉCIMAUX : IL FAUT BIEN ALIGNER LES CHIFFRES DES UNITÉS. 23 La multiplication posée

Pour multiplier par un nombre à un chiffre, j'écris les deux nombres, l'un sous l'autre, en écrivant un chiffre par carreau et en alignant les chiffres à droite. Je trace le trait sur le premier interligne en-dessous.

Puis, je calcule en partant de la droite :

- Je multiplie les unités et j'écris la retenue sur le côté, le chiffre des unités obtenu en-dessous.
- Je multiplie les dizaines, j'ajoute la retenue que je barre puis j'écris le résultat : chiffre des unités en bas, retenue à droite.

m. etc.

 $\begin{array}{|c|c|c|c|c|}\n \hline\n x & 5 & x \\
\hline\n \end{array}$ Je multiplie 4 par 5, j'obtiens 20. J'écrio le chiffre des unités 0 en bas et 2 en retenue.

O Je multiplie 7 par 5, j'obtiens 35. J'ajoute 2 (la retenue) et j'obtiens 37. J'écris le chiffre des unités 7 en bas et 3 en retenue.

Je procède ainsi pour chaque colonne, en allant de droite à gauche, ce qui donne **1 370**.

LA DÉMARCHE EST LA MÊME AVEC LES NOMBRES DÉCIMAUX .

![](_page_29_Picture_0.jpeg)

Pour multiplier par un nombre à deux chiffres : je multiplie d'abord par les unités et j'écris le résultat.

Puis, en-dessous, je multiplie par les dizaines. S'agissant de dizaines, je dois écrire un 0 dans la colonne des unités.

Enfin, j'additionne les deux résultats.

![](_page_29_Figure_4.jpeg)

![](_page_30_Figure_0.jpeg)

![](_page_31_Picture_0.jpeg)

Quand je pose une division et souhaite un quotient décimal, la procédure est la même.

Une fois arrivé au reste, j'ajoute un zéro à ce reste et place une virgule au quotient. Puis, je continue mon calcul.

![](_page_31_Figure_3.jpeg)

Je peux ajouter des zéros (et donc des colonnes) tant que le reste n'est pas égal à zéro. Mais attention, certains calculs ne finissent jamais.

25 La division posée (nombres décimaux)

Pour diviser un nombre décimal la procédure est exactement la même que pour les nombres entiers. Quand j'arrive à la colonne des dixièmes, je pense à ajouter la virgule au quotient et je poursuis mon calcul.

![](_page_32_Figure_2.jpeg)

![](_page_33_Picture_0.jpeg)

unités dans la colonne de l'unité exprimée.

LA DÉMARCHE EST LA MÊME AVEC LES NOMBRES DÉCIMAUX.

LA TANIÈRE DE Kyban

![](_page_34_Figure_0.jpeg)

![](_page_35_Picture_0.jpeg)

LA DÉMARCHE EST LA MÊME AVEC LES NOMBRES DÉCIMAUX.

LA TANIÈRE DE Kyban

Qu'il s'agisse de longueurs, masses ou contenance, le tableau des unités (ou tableau de conversion) s'organise et fonctionne de la même façon.

![](_page_36_Picture_153.jpeg)

Pour comparer deux mesures, je les place dans le tableau puis j'observe :

- Si je vois les mêmes chiffres dans chaque colonne pour les deux mesures, m. celles-ci sont égales.
- Sinon, je compare les chiffres présent dans la colonne de l'unité la plus grande (la colonne la plus à gauche) : la mesure qui a le chiffre le plus grand est la mesure la plus grande.
- Si ces chiffres sont égaux, je vais dans la deuxième colonne la plus à gauche, puis la suivante, jusqu'à ce que je trouve une différence.

![](_page_36_Figure_7.jpeg)

![](_page_37_Picture_0.jpeg)

#### Pour lire une mesure :

- je lis **le nombre** dans le tableau. L.
- puis je lis l'unité de la colonne dans laquelle est placée le chiffre de droite. n.

S'il y a un ou plusieurs zéros à la fin du nombre, je peux les supprimer pour changer d'unité.

![](_page_37_Figure_5.jpeg)

![](_page_38_Figure_0.jpeg)

![](_page_39_Picture_0.jpeg)

![](_page_40_Figure_0.jpeg)

a tanière de Kyban

![](_page_41_Picture_0.jpeg)

l'heure suivante).

![](_page_41_Figure_2.jpeg)

![](_page_42_Figure_0.jpeg)

![](_page_43_Picture_0.jpeg)

Deux droites sont perpendiculaires si elles forment un angle droit à leur intersection.

Pour tracer la droite perpendiculaire à d passant par le point A j'utilise une équerre :

- Je place un côté de l'angle droit de l'équerre contre la droite d et l'autre П côté passe par le point A puis je trace un début de droite passant par A.
- Je prolonge cette droite jusqu'à croiser la droite d. П
- Je peux tracer un petit carré rouge pour marquer l'angle droit. П

![](_page_43_Figure_6.jpeg)

![](_page_44_Figure_0.jpeg)

![](_page_45_Picture_0.jpeg)

Quand tu souhaites reproduire une figure, tu dois d'abord analyser ses propriétés :

- Y a-t-il des points alignés ? г
- Y a-t-il des angles droits ? П
- Y a-t-il des longueurs identiques ? T.

Tu peux coder ces propriétés sur la figure pour t'en souvenir lorsque tu chercheras à la reproduire..

![](_page_45_Figure_6.jpeg)

![](_page_46_Picture_0.jpeg)

![](_page_47_Picture_0.jpeg)

Un triangle est un polygone qui a 3 côtés. Il a aussi 3 sommets et 3 hauteurs. Une hauteur est une droite perpendiculaire à un côté et passant par le sommet opposé.

![](_page_47_Figure_2.jpeg)

Un triangle quelconque n'a aucune propriété spécifique.

![](_page_47_Picture_4.jpeg)

Un triangle rectangle a un angle droit.

![](_page_47_Picture_6.jpeg)

Un triangle isocèle a 2 côtés égaux.

![](_page_47_Picture_8.jpeg)

#### Un triangle équilatéral  $a$  3

côtés égaux.

LA TANIÈRE DE Kyban

UN TRIANGLE ÉQUILATÉRAL EST IN TRIANGLE ÉQUILATERAL ESTE

Espace et géométrie

Un cercle est un ensemble de points équidistants d'un point appelé centre du cercle. La distance entre le centre et l'ensemble des points du cercle est égale au rayon.

39 Le cercle

![](_page_48_Figure_2.jpeg)

Le rayon est un segment qui relie le centre à un point du cercle.

Le diamètre est un segment qui relie deux points du cercle et passe par son centre.

SI ON TE DONNE LA MESURE DU DIAMÈTRE, TU DOIS LA DIVISER PAR DEUX POUR TROUVER LE RAYON.

![](_page_49_Picture_0.jpeg)

```
Je place C à 3,5 cm de B et D à 3,5 cm de A.
```
![](_page_49_Figure_2.jpeg)

![](_page_50_Figure_0.jpeg)

![](_page_51_Figure_0.jpeg)

![](_page_52_Figure_0.jpeg)

![](_page_53_Picture_0.jpeg)

#### Le pavé droit a :

- 6 faces rectangulaires
- 12 arêtes П
- 8 sommets

Le cube est un pavé droit particulier qui a 6 faces carrées et :

- 12 arêtes п
- **8** sommets

![](_page_53_Figure_8.jpeg)

![](_page_53_Figure_9.jpeg)

Le patron est une représentation à plat d'un solide.

![](_page_54_Figure_0.jpeg)

![](_page_55_Picture_0.jpeg)

![](_page_55_Figure_2.jpeg)

#### Le cône possède :

- 1 face courbe п
- 1 face plane qui est un  $\overline{\phantom{a}}$ disque
- п 1 arête et 1 sommet

#### Le cylindre possède :

- 1 face courbe П
- 2 faces planes qui sont des n. disques identiques
- 2 arêtes mais aucun sommet п

![](_page_55_Picture_11.jpeg)

La boule ou sphère ne possède aucune surface plane.

![](_page_55_Picture_13.jpeg)